# **ULTRA 160 SCSI RAID UNIT**

SDA-RAS

**RAID** 

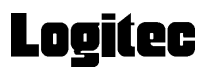

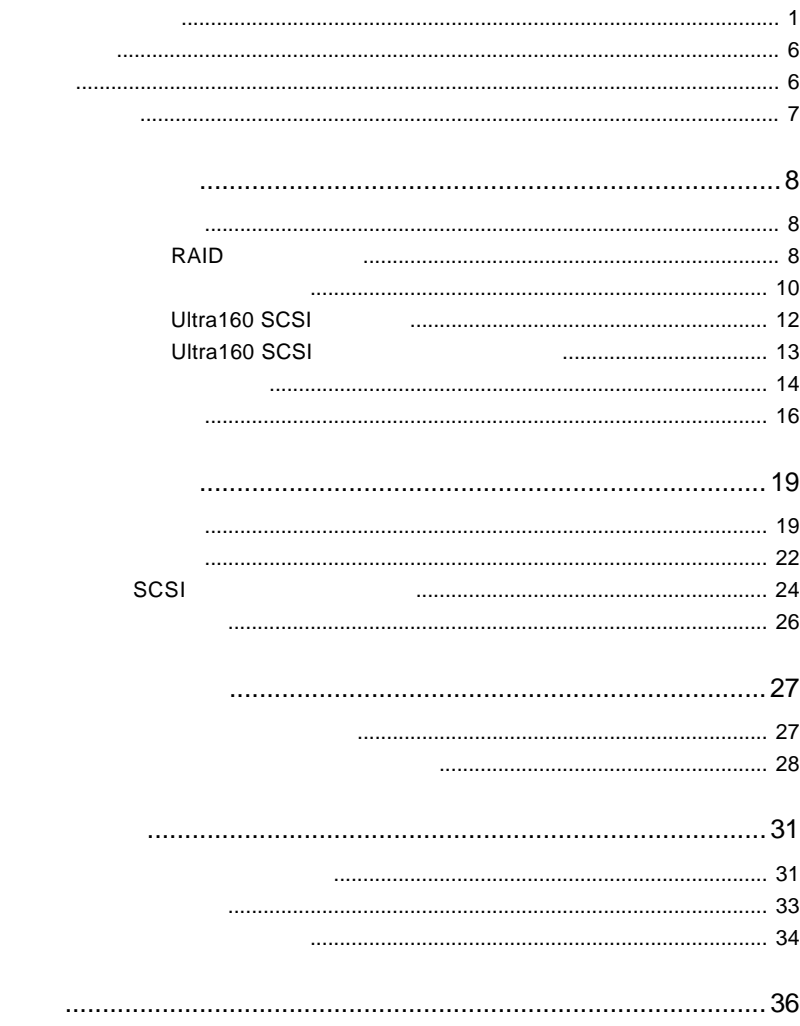

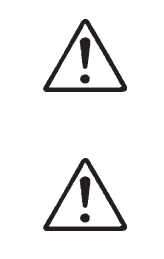

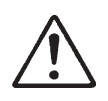

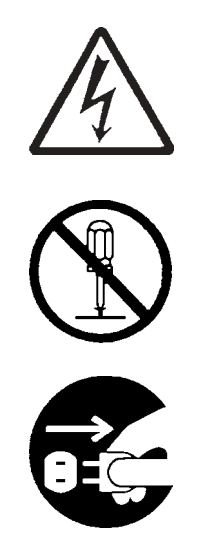

・本書は読み終わった後も、必ずいつでも見られる場所に保管しておいてください。

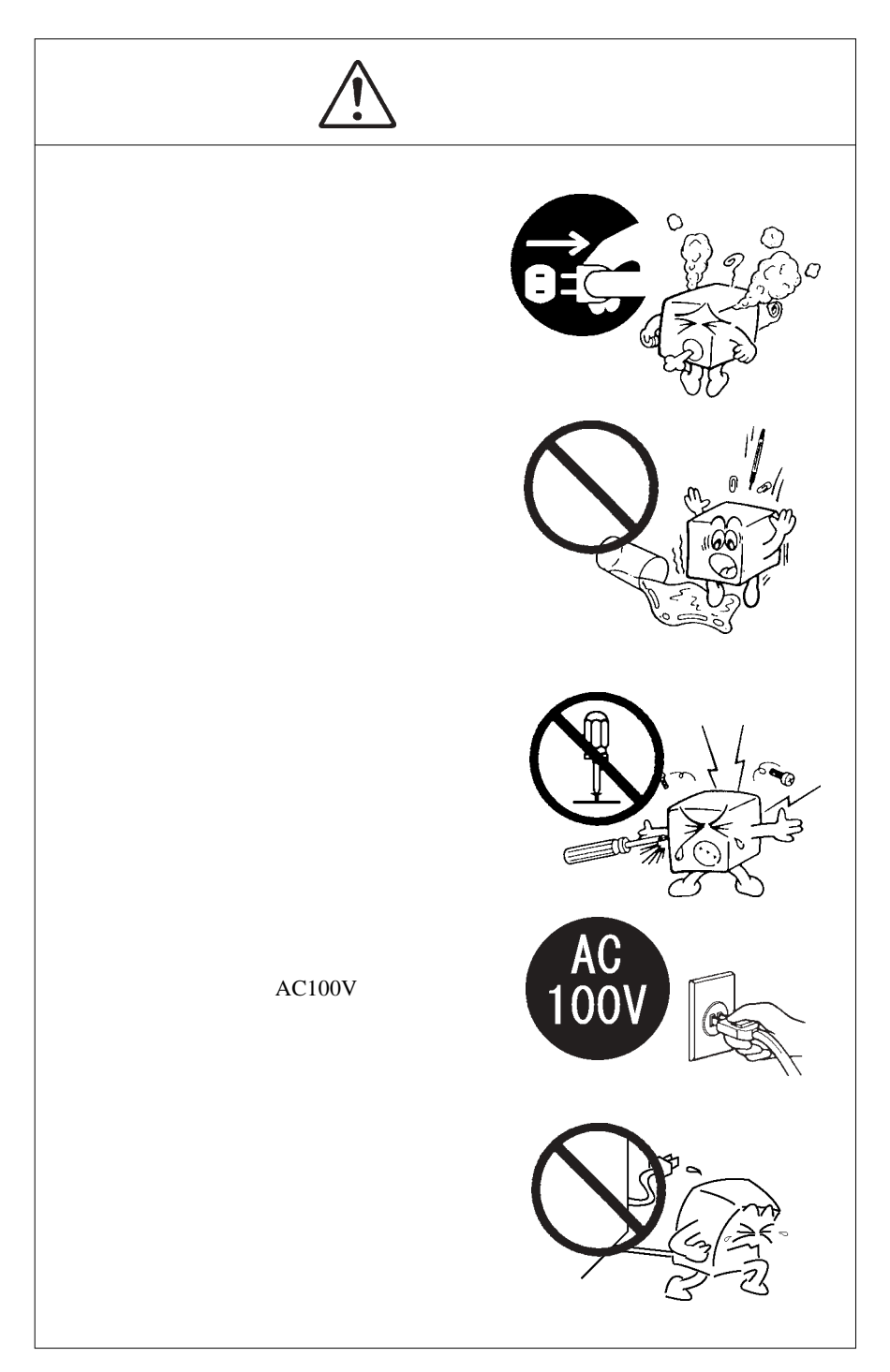

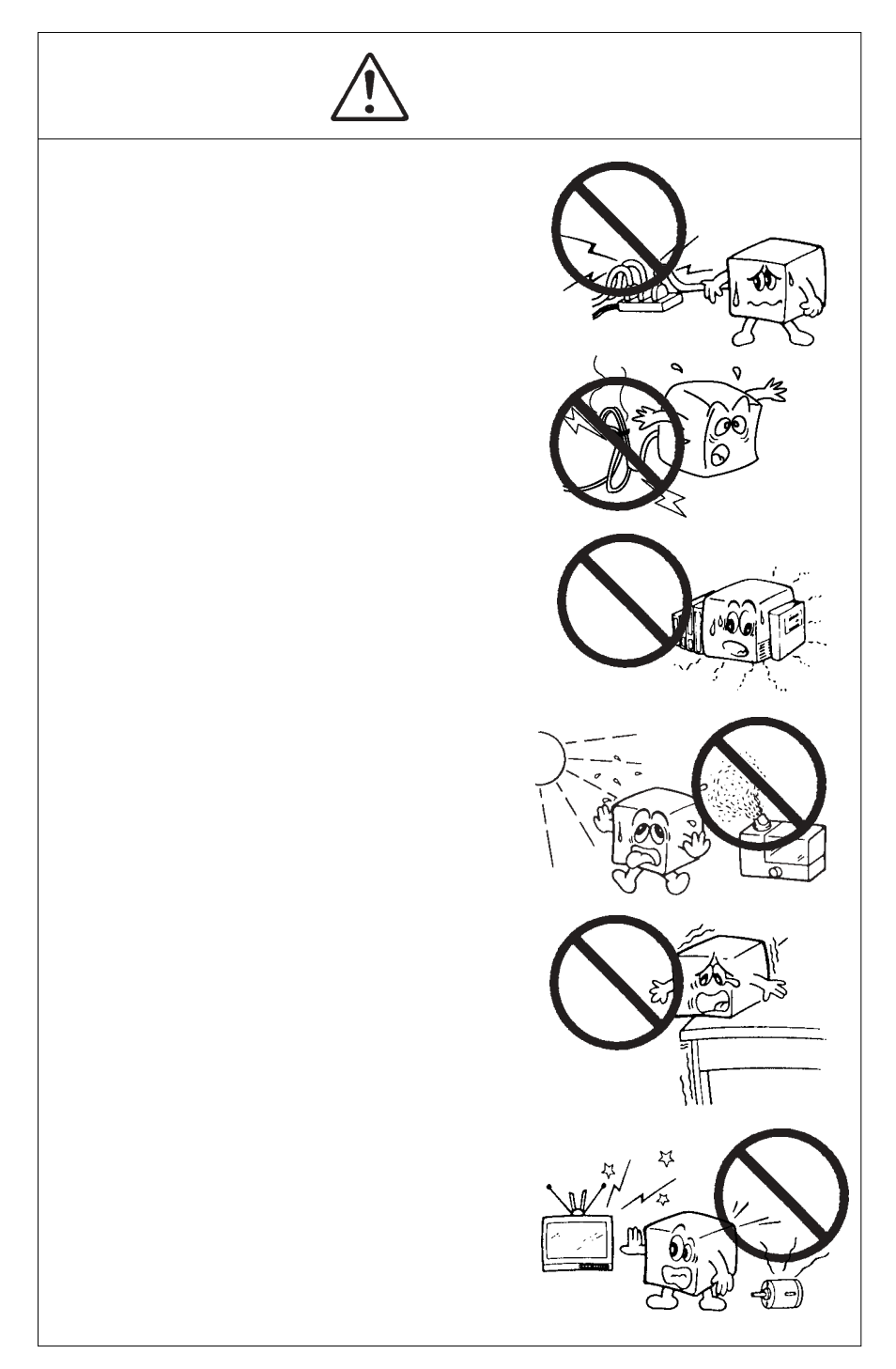

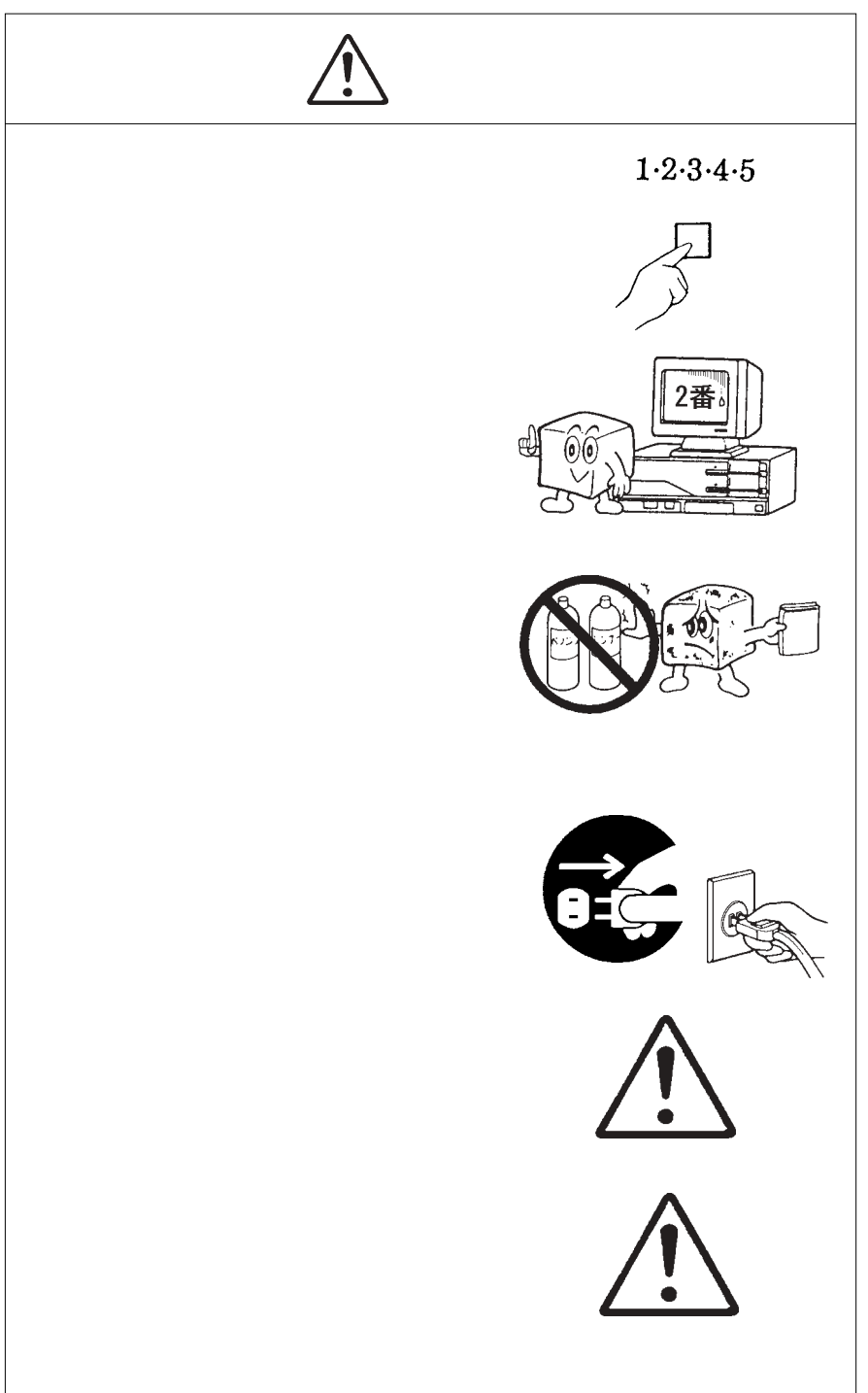

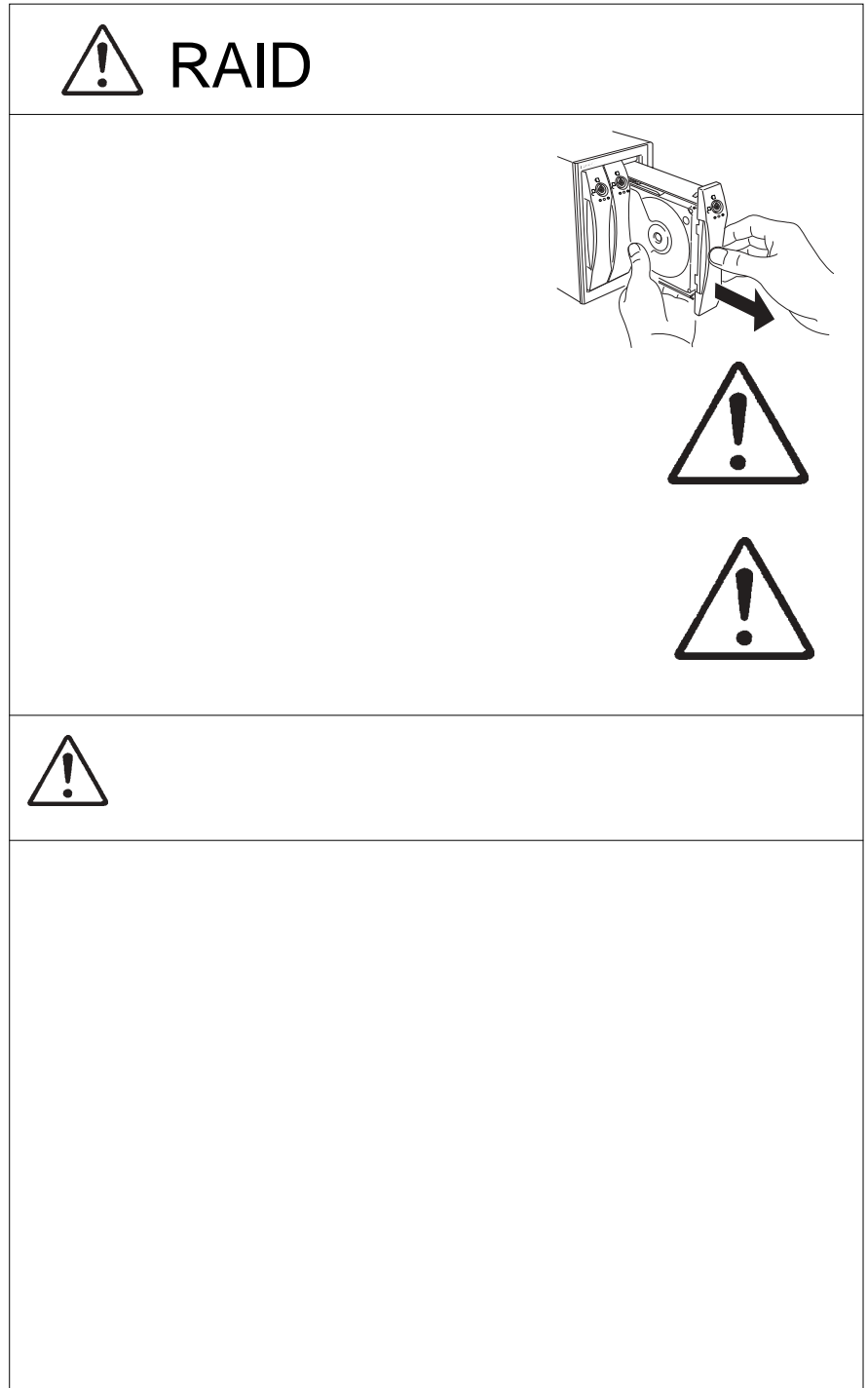

 $\begin{array}{lllllll} \text{Windows}^{\circledast} & \text{Microsoft} & \text{Microsoft}\\ \text{Mac OS}^{\circledast} & \text{Microsoft} & \text{Pentium}^{\circledast} & \text{Intel} \end{array}$ 

Pentium® Intel

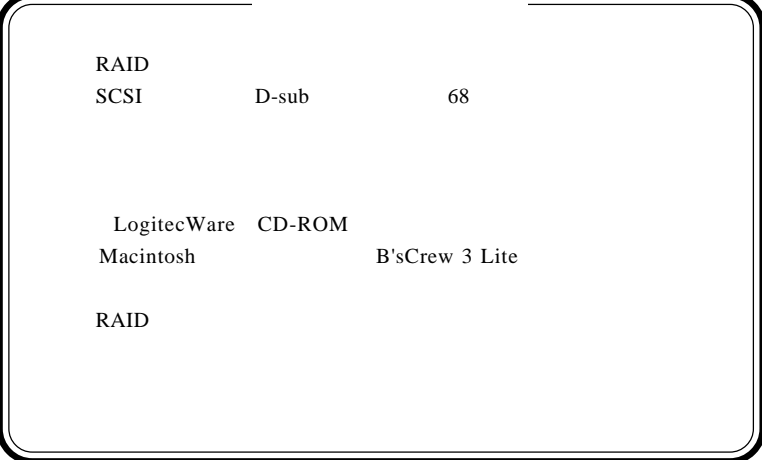

Ultra 160 SCSI RAID

第1章 製品のご紹介

### RAID

#### **RAID**

1.1 製品の概要

RAID RAID

RAID 2000 - 2000 - 2000 - 2000 - 2000 - 2000 - 2000 - 2000 - 2000 - 2000 - 2000 - 2000 - 2000 - 2000 - 2000 - 2000 - 2000 - 2000 - 2000 - 2000 - 2000 - 2000 - 2000 - 2000 - 2000 - 2000 - 2000 - 2000 - 2000 - 2000 - 2000 -

RAID Redundant Array of Independent Disk

RAID

RAID **RAID** 

RAID

RAID

RAID RAID RAID

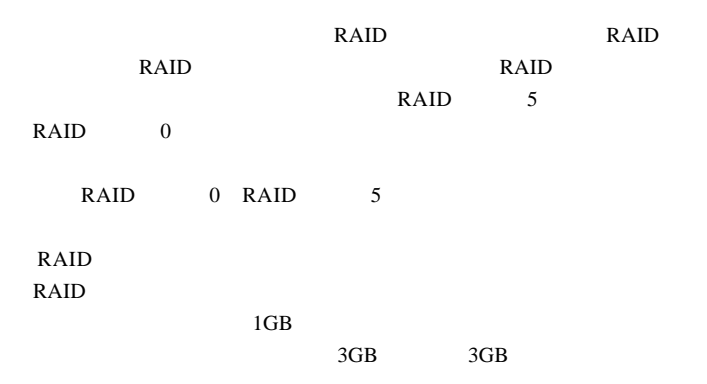

RAID

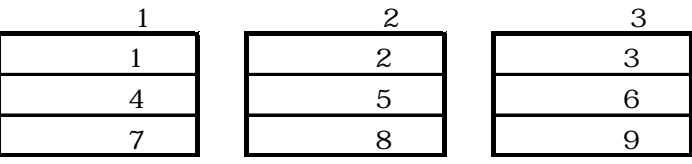

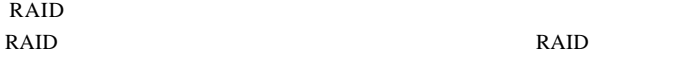

 $*1$ 

 $RAID$  \*2

 $1GB$  $1GB \times 3$   $1GB$   $2GB$ 

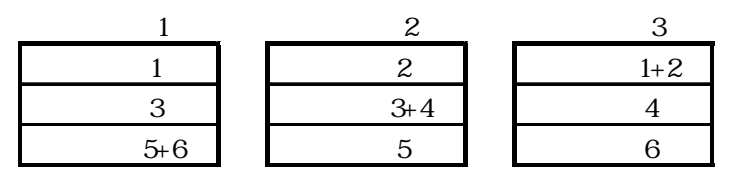

**1**

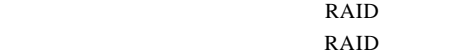

 $b =$  parity XOR a  $a =$  parity XOR b

 $XOR$  a  $XOR$  b = parity

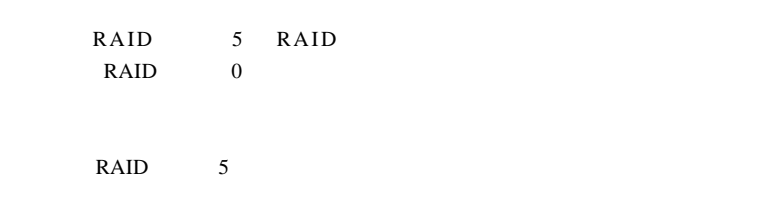

 $RAID$ 

ON

#### RAID  $\blacksquare$

Ultra 160 SCSI 160MB/

 $S$ 

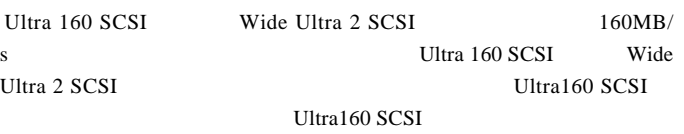

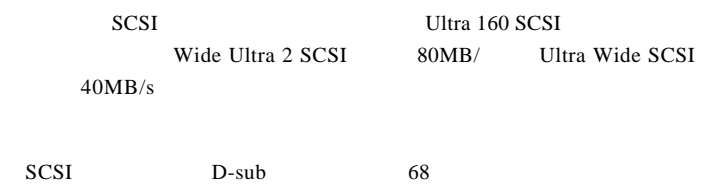

されています.

Macintosh B'sCrew 3 Lite

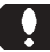

についている。<br>アフトレラントのRAID

**1**

## Ultra Wide SCSI SE Single Ended Ultra Wide SCSI LVD Low Voltage Differential Wide Ultra2 SCSI LVD Wide Ultra2 SCSI Wide Ultra2 SCSI LVD Ultra160 SCSI Ultra160 SCSI Wide Ultra2 SCSI 160MB/s Wide Ultra2 SCSI Wide SCSI Ultra WideSCSI Wide Ultra2 **SCSI** Ultra160 SCSI

Ultra160 SCSI

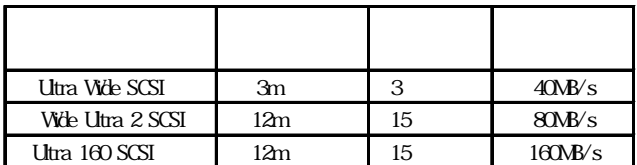

Ultra Wide SCSI 1.5m  $15$ 

Ш

Ultra160 SCSI Ultra160/m SCSI

Ultra160 SCSI

#### SCSI Ultra160 SCSI

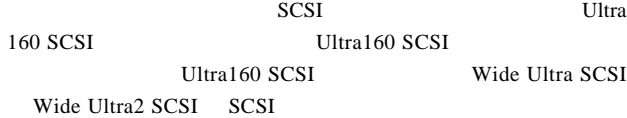

SCSI  $\sim$ 

#### LVD またまならならない。

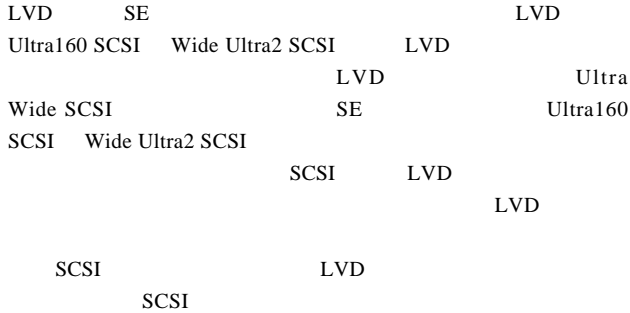

**1**

SCSI SCSI **SCSI** 

> $DOS/V$ PC98-NX

Power Macintosh G3 Blue and White Power Mac G4

■対応 OS

 $\overline{\text{OS}}$  os

 $\overline{\text{OS}}$ 

Windows XP Home Edition/Professional Windows Me  $*$ Windows 98 Second Edition \* Windows 2000 Professional Windows NT 4.0 Service Pack 6

Mac OS  $8.6$  9.2.2 Mac OS  $X$  10.2.1

\*  $\overline{OS}$  SDA-RA500S

# $\blacksquare$

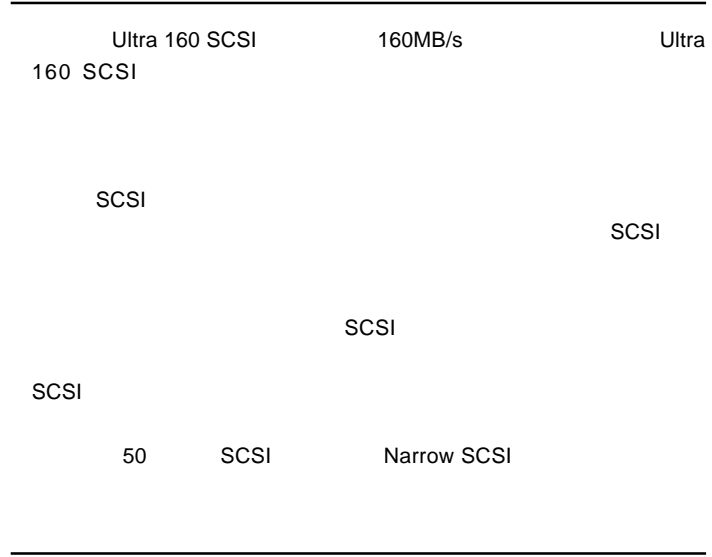

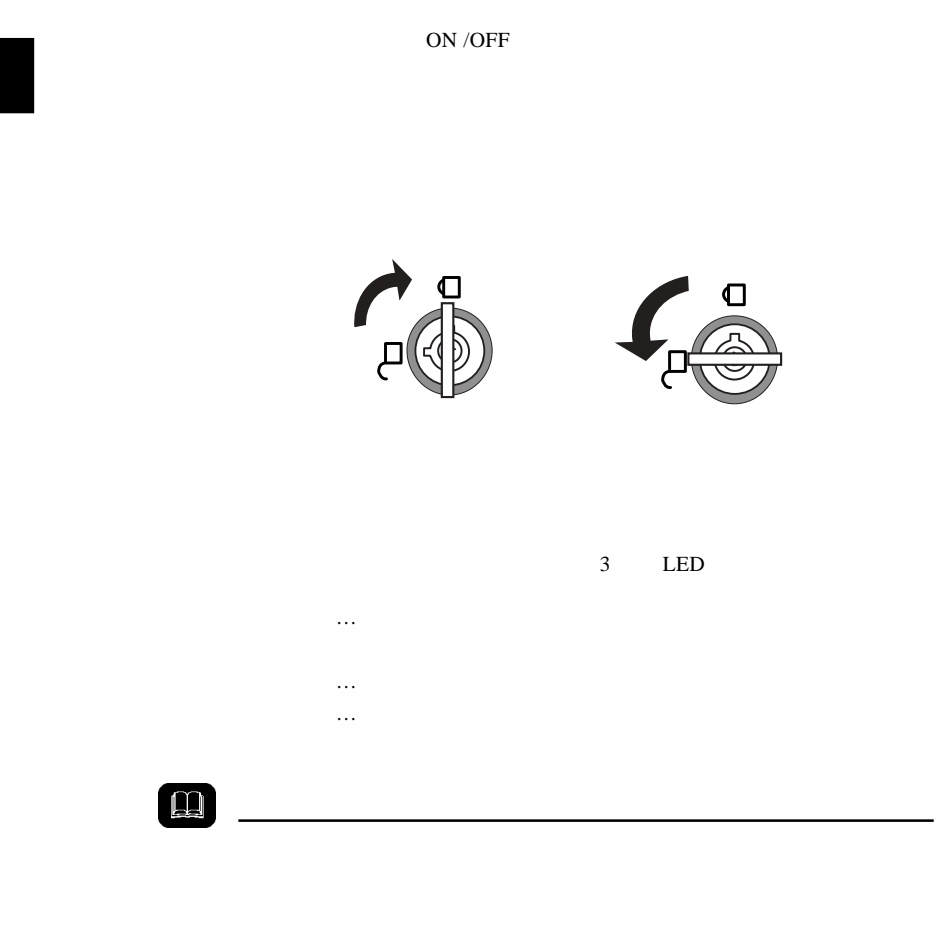

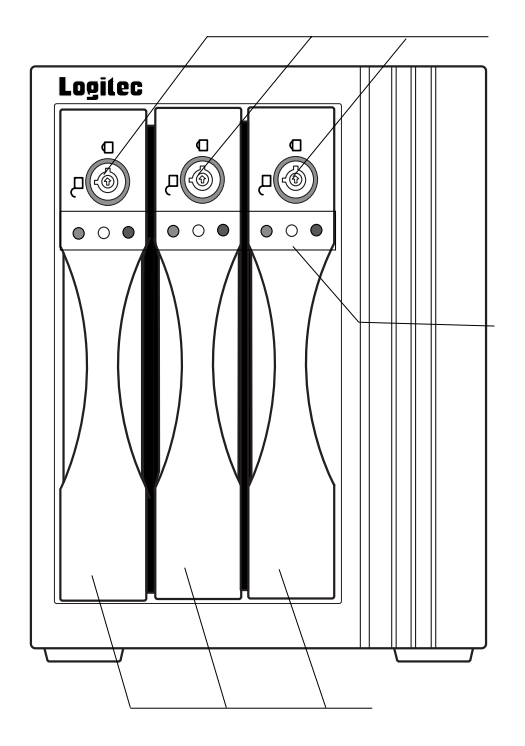

 $1 \quad 2 \quad 3$ 

**1**

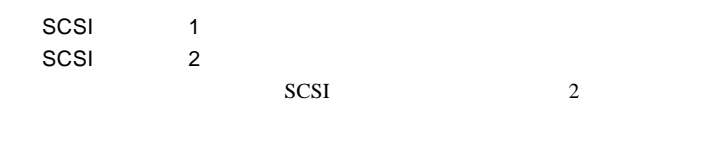

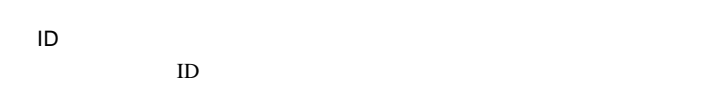

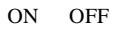

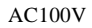

ID ナンバースイッチ

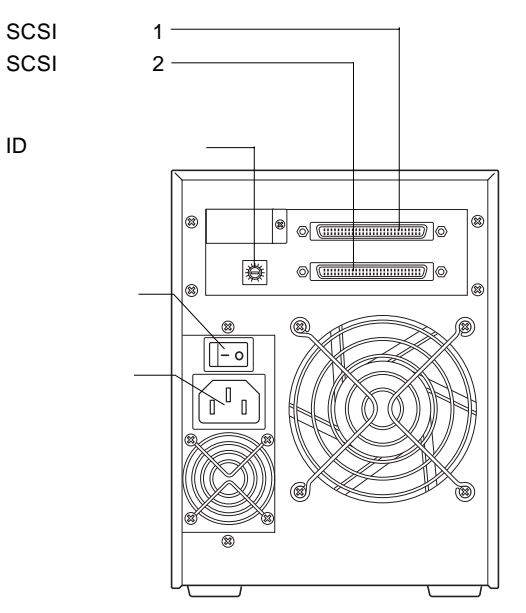

# SCSI

 $2.1 < \alpha$ 

Ultra 160 SCSI

 $SCSI$ 

第2章 接続について

SCSI  $\blacksquare$ 

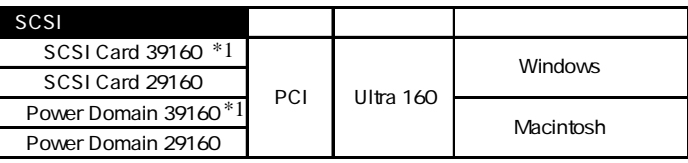

\*1 SCSI SCSI SCSI SCSI

ACK-68V-68HD-LDV-1M

SCSI

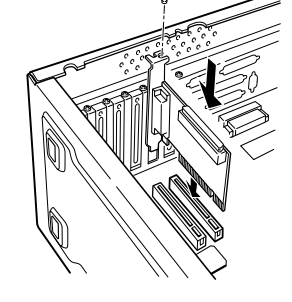

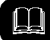

50 SCSI Narrow SCSI

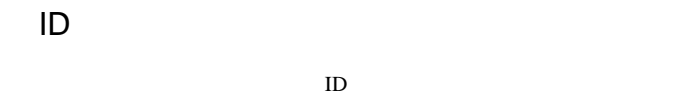

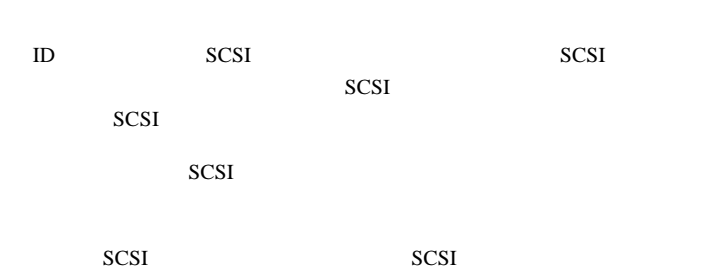

 $ID$ 

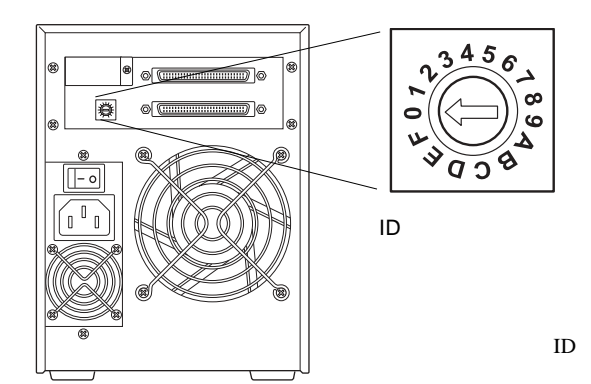

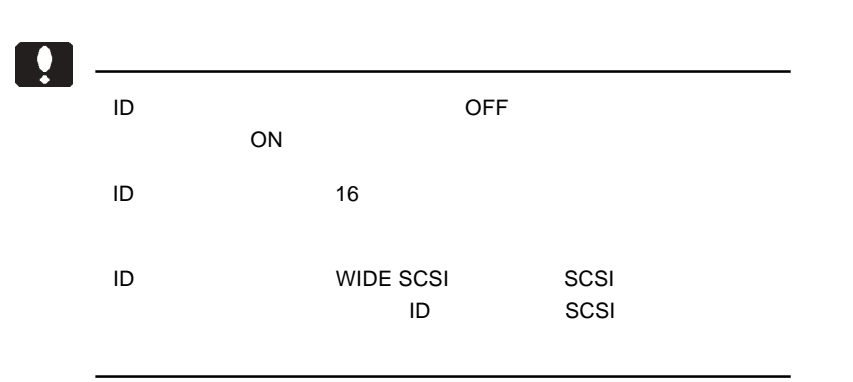

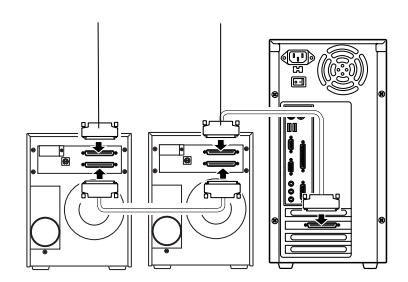

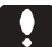

Ultra Wide SCSI Wide Ultra 2 SCSI  $LVD$   $SCSI$ 

 $DOS/V$ 

 $\blacktriangleright$ 

OFF

 $SCSI$ 

 $\sim$  SCSI $\sim$ 

 $SCSI$ 

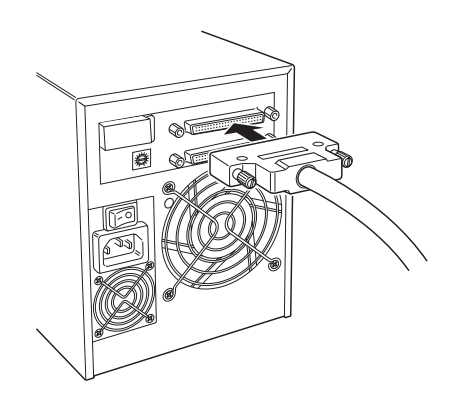

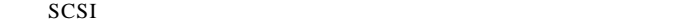

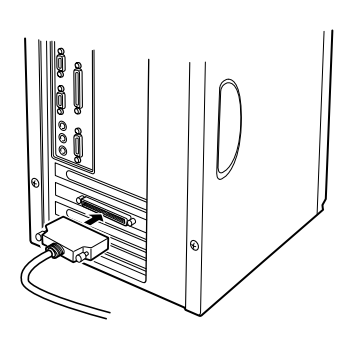

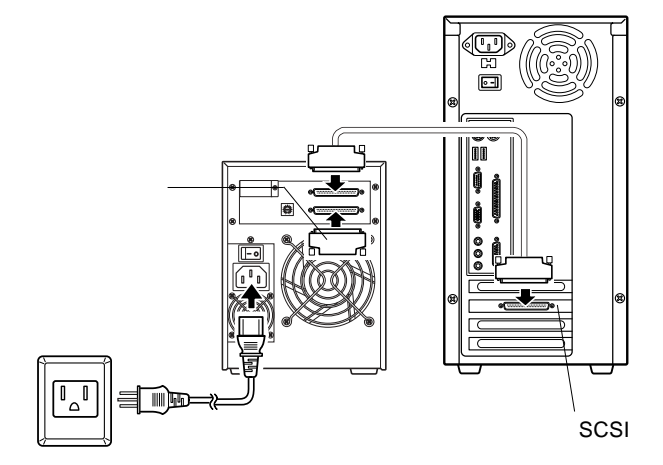

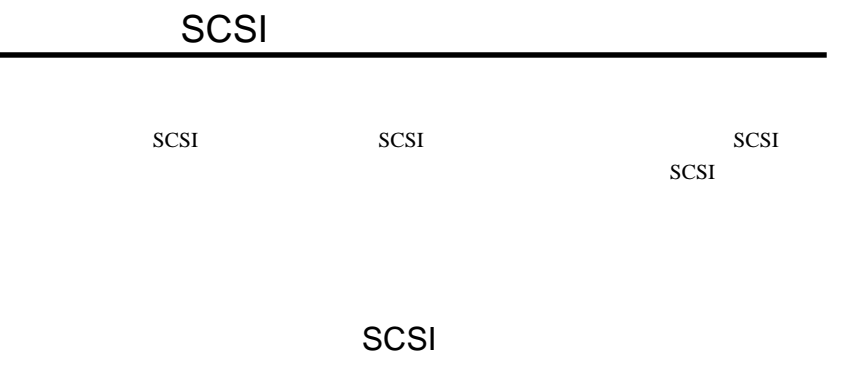

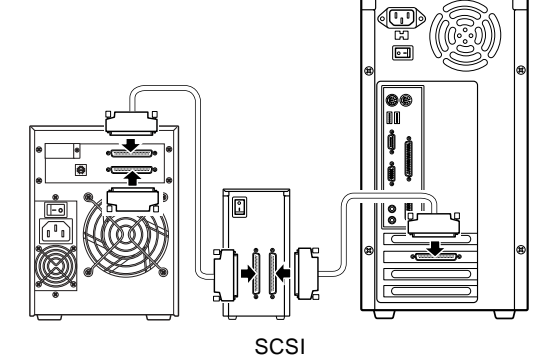

SCSI

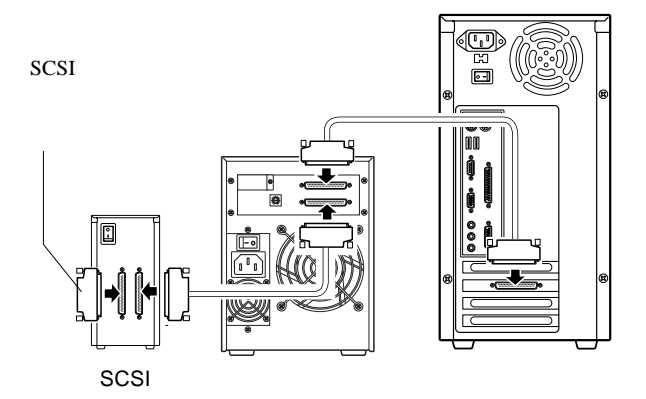

Ultra 160 SCSI  $SCSI$ 

ID  $\blacksquare$ 

SCSI SCSI

SCSI  $-$ 

Ultra Wide SCSI Wide Ultra 2 SCSI LVD

 $\mathbf{Q}$ 

 $ON$ 

SCSI SCSI 50

SCSI<sup>T</sup>

OS レントランド

 $\overline{\text{OS}}$  OS

 $\overline{\text{OS}}$ 

 $\overline{\text{OS}}$ OS <sub>2</sub>

Windows

Macintosh

Macintosh B'sCrew Lite

Macintosh

B'sCrew 3 Lite

B'sCrew 3 Lite

B'sCrew 3 Lite

**2**

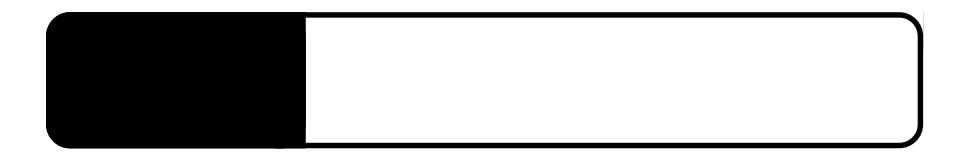

 $3.1 < \alpha$ 

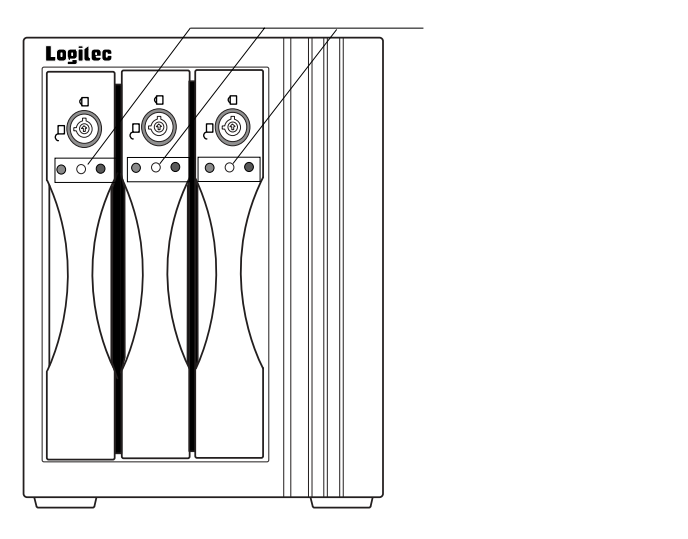

 $\ddot{\bullet}$ 

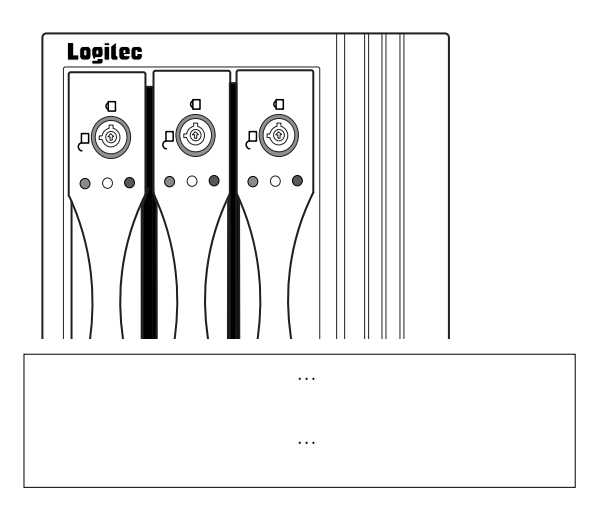

ON

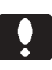

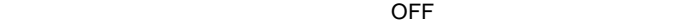

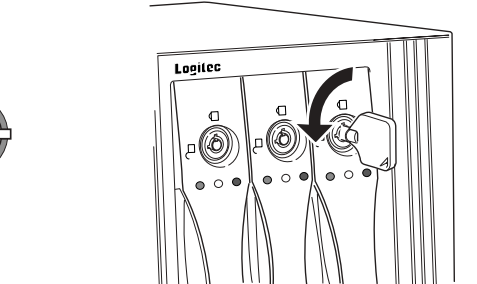

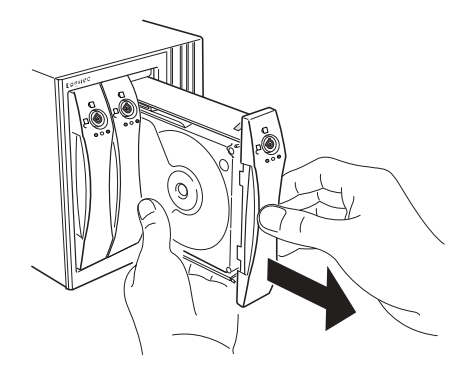

 $\Box$ 

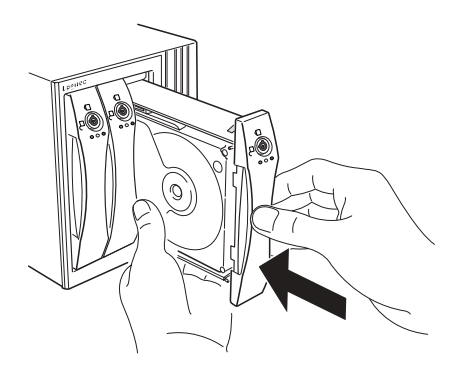

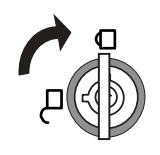

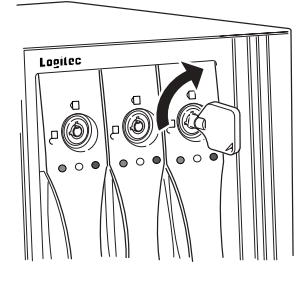

RAID5

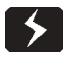

 $\overline{C}$  - The contract of the contract of the contract of  $\overline{C}$ 

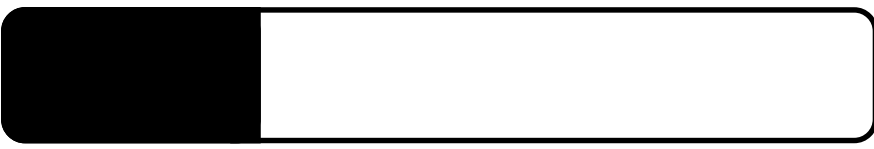

4.1 トラブルシューティング

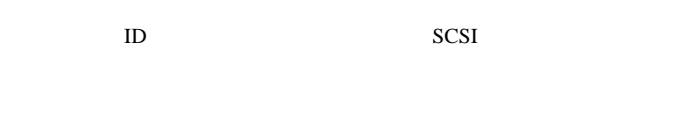

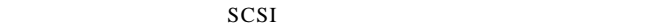

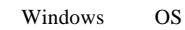

 $SCSI$  3m

・併用する SCSI 機器がある場合、本製品の接続位置(SCSI 接続の順

SCSI I/F BIOS

OS  $\overline{\text{O}}$ 

http://www.logitec.co.jp/

369-0192 8268

TEL 0265-74-1423 FAX 0265-74-1403

**4**

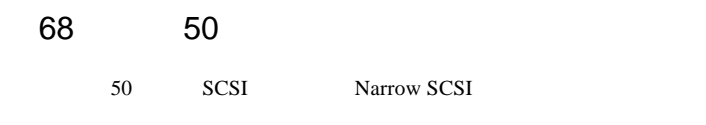

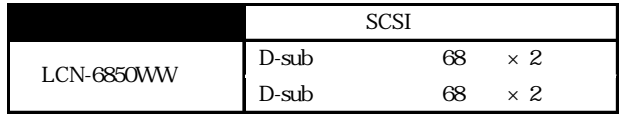

 $SCSI$ 

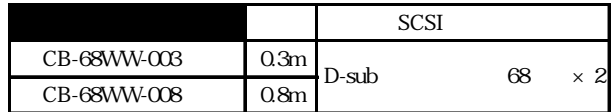

**SCSI** 

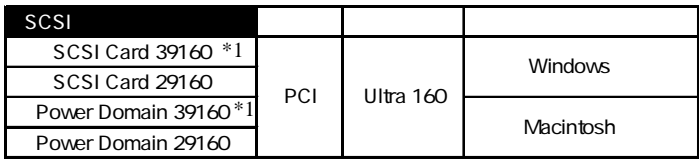

\*1 SCSI SCSI SCSI SCSI SCSI

ACK-68V-68HD-LDV-1M

# *Memo*

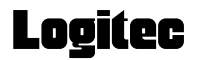

 $SCSI$ 

 お名前: ご住所:〒 -  $\mathsf{F}$ AX  $\qquad \qquad$  製品名: 製造番号: 保証書添付: 有 無 添付品

**こうしゃ にっぽん にっぽん にっぽん にっぽん**  本製品以外の接続機器 : OS

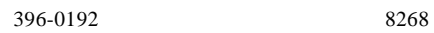

 $550-0012$   $1-4-10$   $3F$ 

※弊社製モニタ、パソコン本体、 ※弊社製モニタ、パソコン本体、 ※弊社製モニタ、パソコン本体、**HD**ビデオレコーダー製品に限り「大阪サービスセンター」で

②保証書に記載された機種名、シリアルNo.

 $\text{FAX}$ 

FAX

 $396-0192$ 

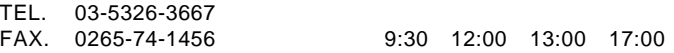

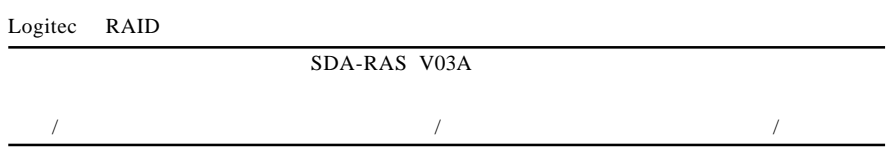

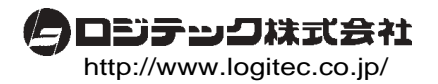